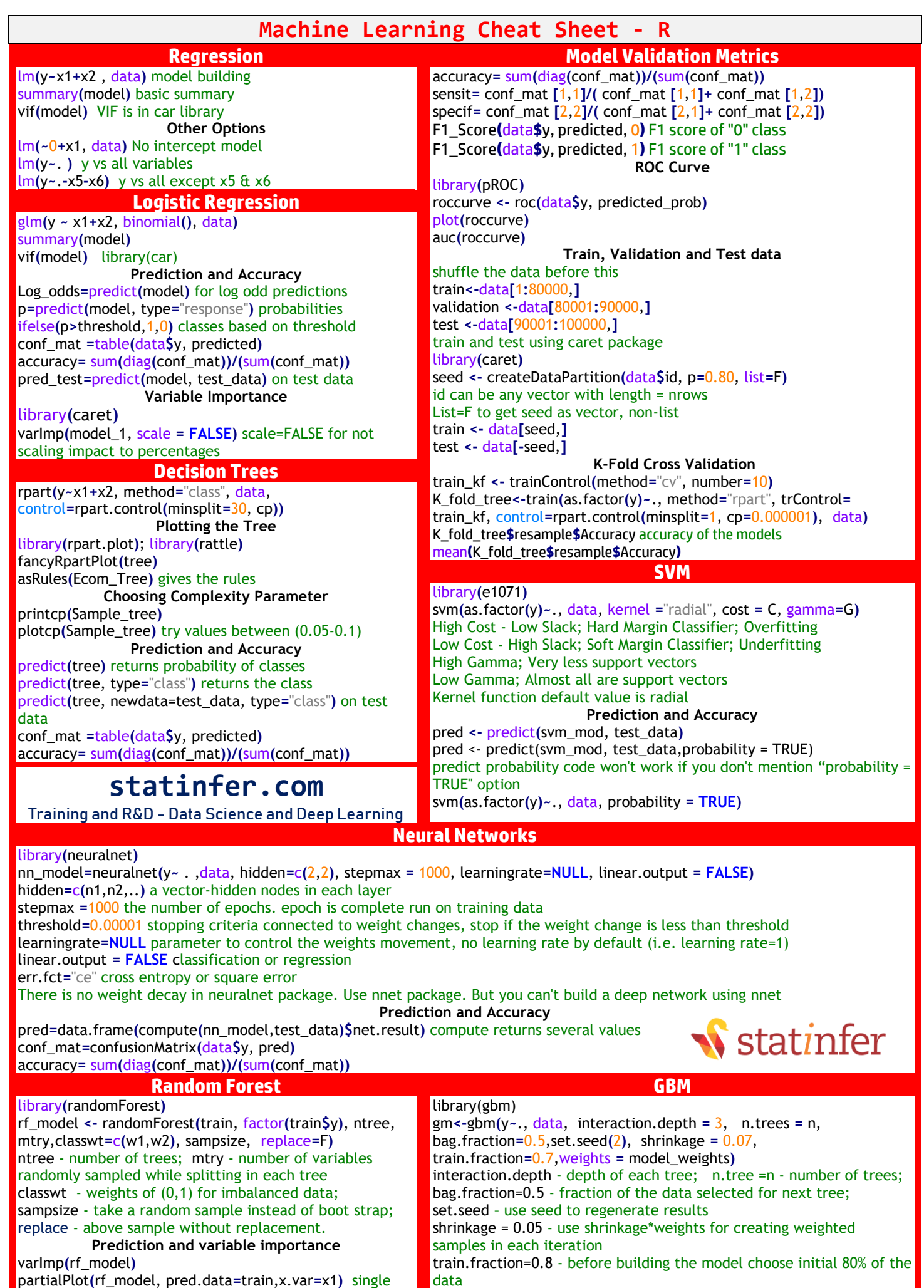

weights - model\_weights=ifelse(train\$target ==0, 0.2,0.8)

variable graph by averaging out the impact of all variables